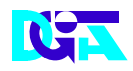

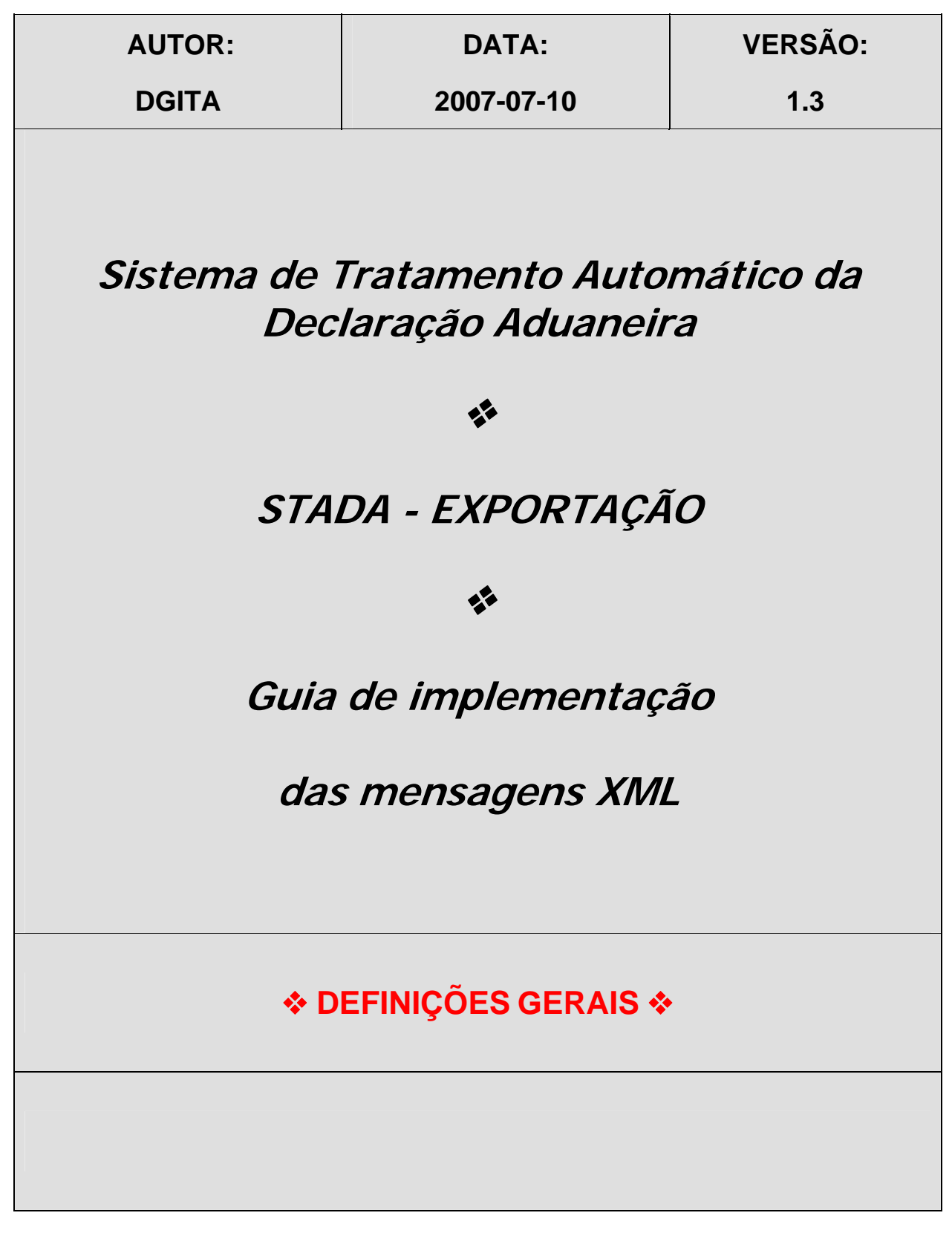

2006-07-21 **VERSÃO:** 1.3 **XML – Exportação – Definições Gerais PÁGINA:** 1/ 29

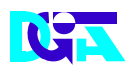

# *HISTÓRICO DO GUIA*

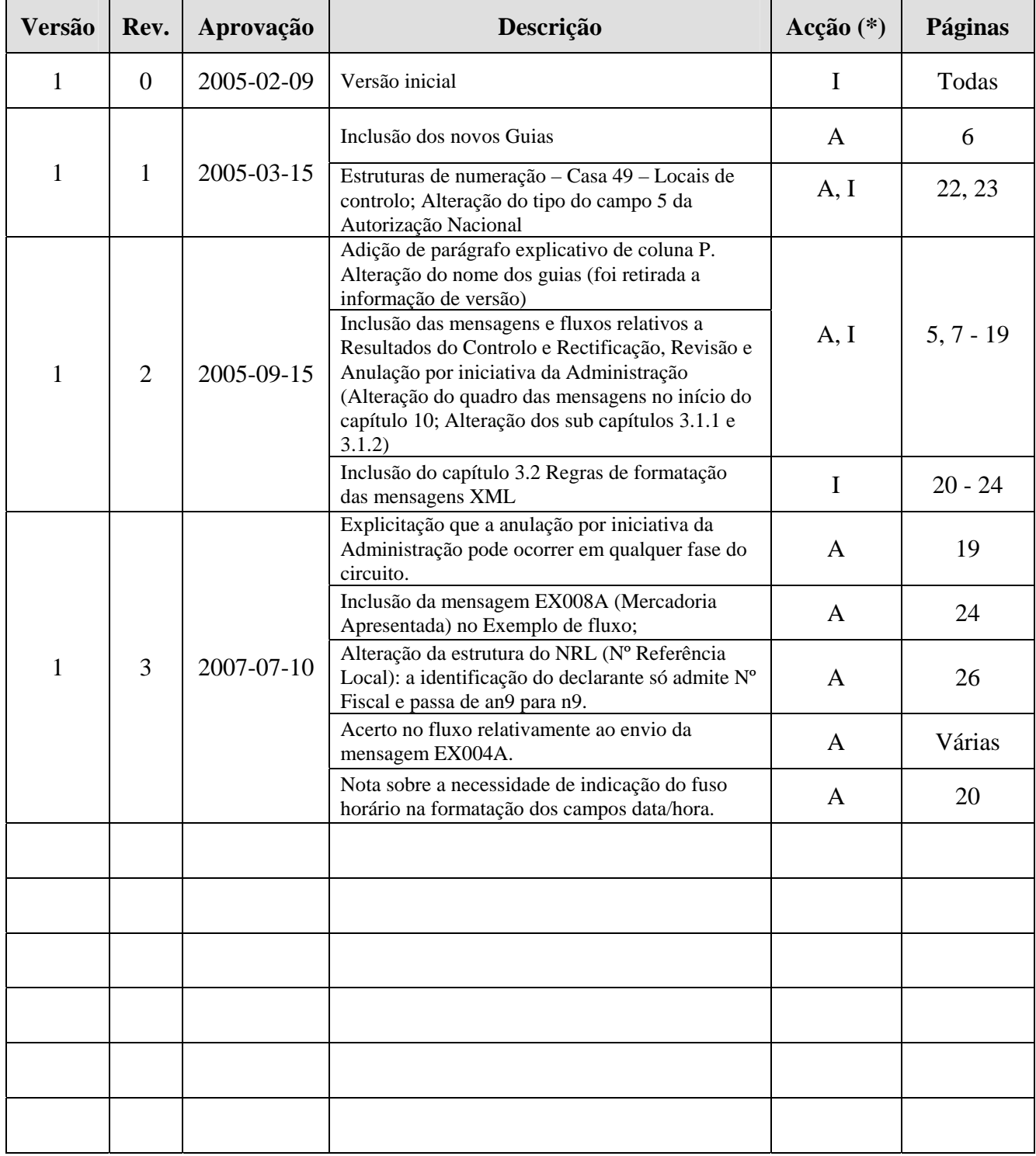

**(\*) Acção: I – Inserção** 

 **A – Alteração** 

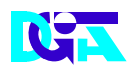

# ÍNDICE

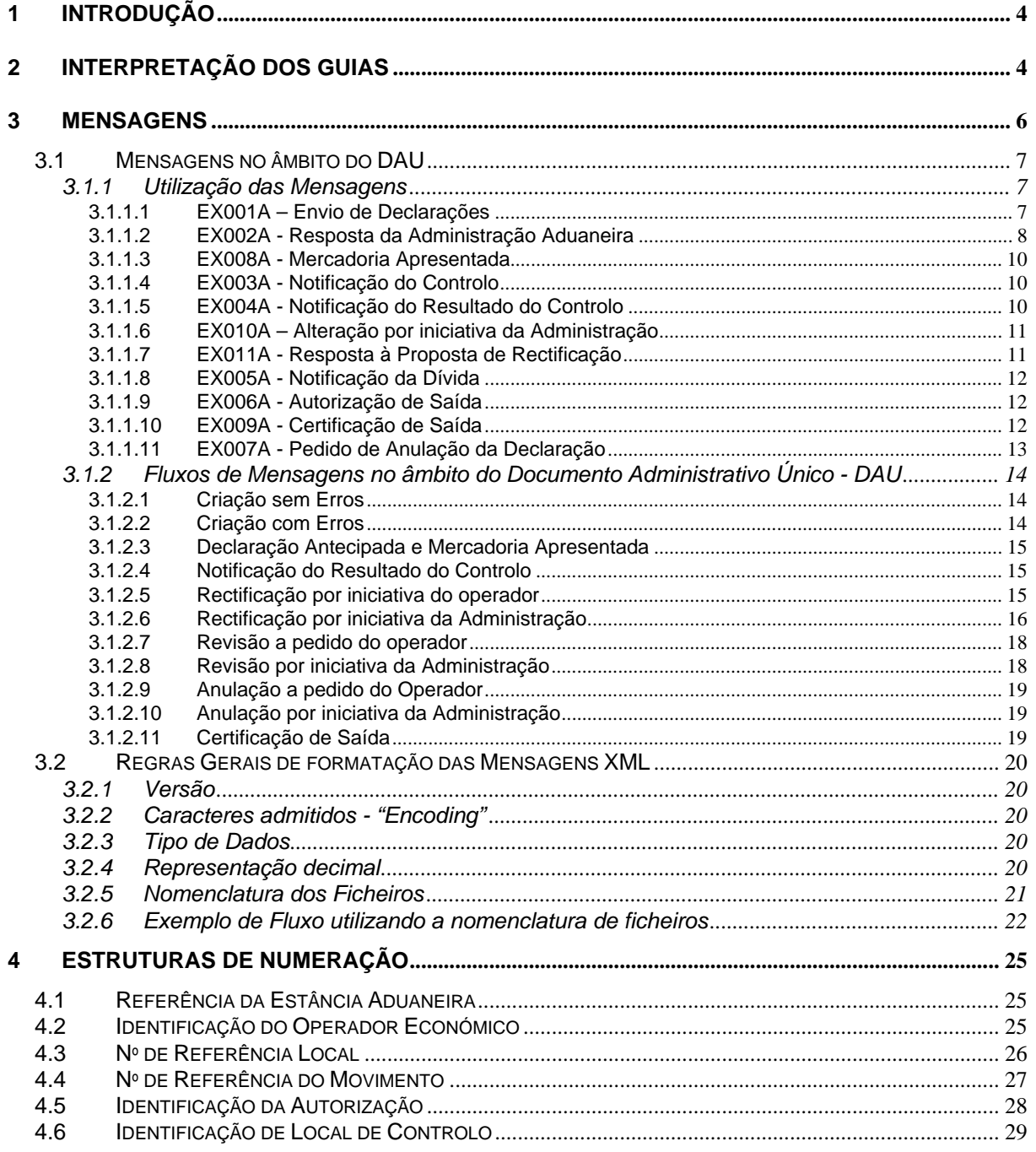

## <span id="page-3-0"></span>**1 Introdução**

*O presente guia contém as definições gerais do processo de intercâmbio electrónico de informação no âmbito STADA-Exportação utilizando o mensagens no formato XML. Os destinatários deste guia são os Operadores Económicos (OE) autorizados pela DGAIEC, a comunicar electronicamente com as Estâncias Aduaneiras (EA), utilizando o canal XML/Internet.* 

*Associado a este guia estão guias específicos de cada mensagem. Embora as regras essenciais, necessárias para a construção e interpretação das mensagens, estejam aí contidas, é imprescindível a observância das regras contidas no manual de procedimentos aduaneiros para o tratamento das declarações de exportação produzido paralelamente.* 

## **2 Interpretação dos Guias**

*As tabelas de correlação constantes dos diversos Guias específicos de cada mensagem documentam a relação entre os elementos dos dados da declaração de Exportação e os elementos das mensagens XML.* 

*As tabelas de correlação contêm as seguintes colunas:* 

- *Casa nº especifica a casa usada nos documentos de Exportação. Para além das casas presentes na declaração DAU, outros atributos foram acrescentados e numerados, por um lado para sistematizar informação que, em processos manuais eram indicada de forma desorganizada e, por outro, obter informação que permita o tratamento mais eficiente das declarações.*
- *Nome Casa especifica o nome da casa usada no DAU. Os nomes das casa do DAU apenas são apresentados para aqueles atributos para os quais a casa DAU exista;*
- *Tipo descreve o tipo (alfanumérico ou numérico) e o comprimento (número de caracteres) do atributo. Formatos que contêm '..' (por exemplo an ..35) significa que o tamanho pode ser menor ou igual ao número de caracteres mostrado. Os que não contêm '..' significam que o tamanho é constante;*
- *Status especifica se o atributo Obrigatório [O], Condicional [C] ou Facultativo [F] relativamente à implementação da mensagem XML.*

*O 'status'(O/F/C) indicado na coluna relativamente aos atributos da declaração necessita de ser lido juntamente com o 'status' do grupo hierárquico onde esse atributo está inserido.* 

*Por exemplo, se o 'status' de um determinado atributo é O (Obrigatório), ele só terá que ser obrigatoriamente preenchido se o 'status' do grupo onde ele está inserido for O. Se o grupo onde esse atributo se insere for F (Facultativo) ele só será obrigatório se o grupo for utilizado.* 

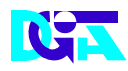

*No mapeamento da declaração DAU, para além da coluna MSG, a coluna Status é subdividida nas colunas de A até E que representam Regimes da Exportação (segundo o que foi acordado pelo comité do DAU e em conformidade com a nova reforma do DAU):* 

#### *A: Exportação/Expedição*

- *B: Sujeição ao regime de Entreposto Aduaneiro de mercadorias com pré-*
- *financiamento com vista à sua exportação C: Reexportação após um regime aduaneiro económico distinto do Entreposto Aduaneiro (aperfeiçoamento activo, importação temporária,, transformação sob controlo aduaneiro)*

*D: Reexportação após sujeição ao regime de Entreposto Aduaneiro E: Aperfeiçoamento passivo* 

*Estas colunas devem ser lidas apenas como indicação para o preenchimento da declaração consoante os diferentes regimes continuando a implementação da mensagem a reger-se pela coluna MSG.* 

- *Tags XML contém o elemento de dados utilizado no respectivo segmento da mensagem XML em questão.*
- *Profundidade (P) indica qual a distância que um elemento xml tem relativamente à base do documento xml. Um documento xml define as relações de um conjunto de elementos numa estrutura em árvore, em que existe um elemento base que tem vários descendentes, e cada descendente tem por sua vez os seus próprios descendentes, até que chegamos às folhas (elementos sem descendência). Esta coluna foi adicionada para simplificar a identificação dos elementos que têm o mesmo ascendente.*

### <span id="page-5-0"></span>**3 Mensagens**

*Este capítulo especifica as mensagens utilizadas no diálogo entre o operador e a administração para tratamento dos movimentos de exportação. As mensagens estão definidas com o prefixo "EX" (identificador de Exportação) e o sufixo "A" (identificador da versão da mensagem).* 

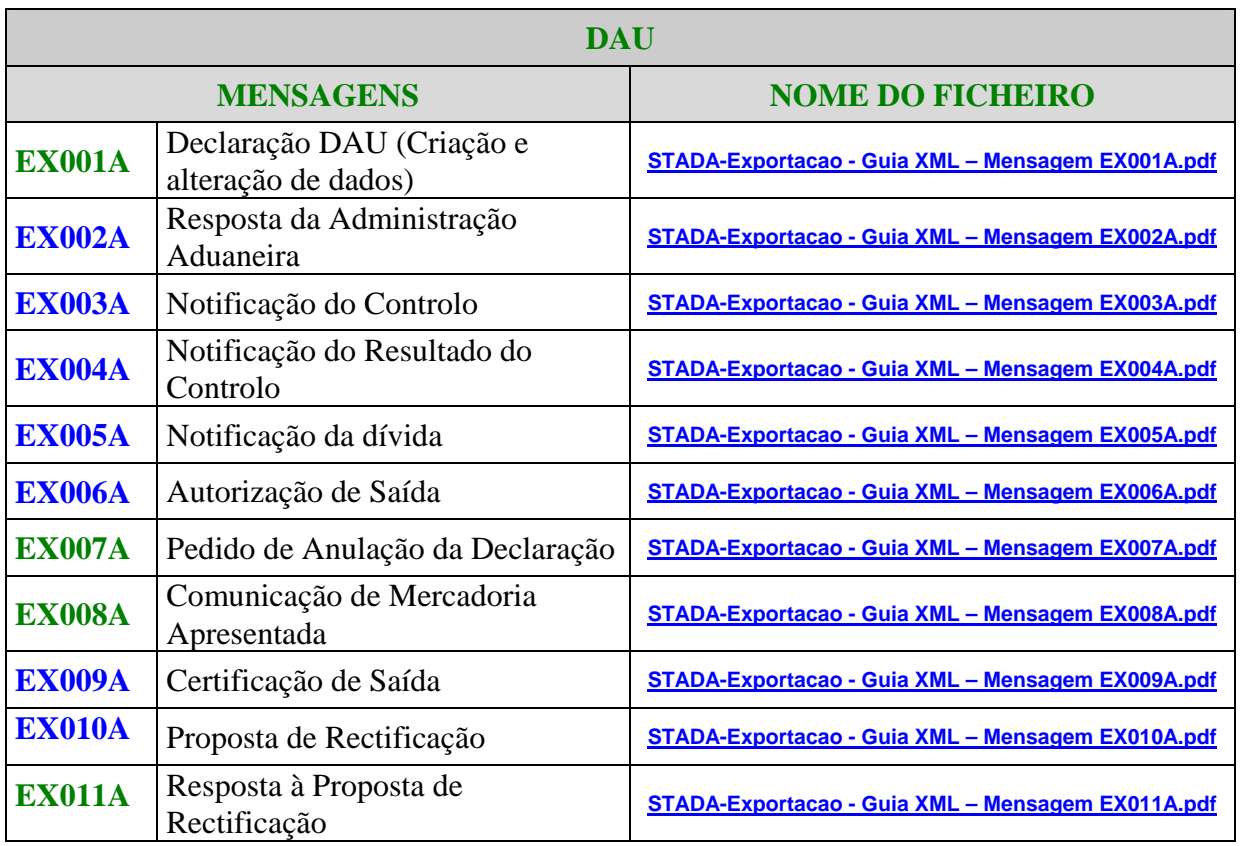

A manutenção das mensagens está a cargo da Direcção-Geral de Informática e Apoio aos Serviços Tributários e Aduaneiros (DGITA), em consonância com a Direcção-Geral das Alfândegas e dos Impostos Especiais de Consumo (DGAIEC).

<span id="page-6-0"></span>![](_page_6_Picture_0.jpeg)

### **3.1 Mensagens no âmbito do DAU**

### **3.1.1 Utilização das Mensagens**

### **3.1.1.1 EX001A – Envio de Declarações**

![](_page_6_Picture_118.jpeg)

O OE envia a mensagem **EX001A** – Declaração de Exportação (DAU). De notar que o ficheiro de envio pode conter diversas mensagens do tipo EX001A. Esta mensagem permite ao operador solicitar à Administração vários tipos de operações a efectuar sobre declarações:

![](_page_6_Picture_119.jpeg)

<span id="page-7-0"></span>![](_page_7_Picture_0.jpeg)

#### **3.1.1.2 EX002A - Resposta da Administração Aduaneira**

**(inclui Notificação de Operações efectuadas por iniciativa da Administração na sequência do circuito da declaração)**

![](_page_7_Picture_226.jpeg)

A EA de Exportação responde ao operador através da mensagem **EX002A**, após validação semântica dos dados recebidos efectuada com sucesso.

![](_page_7_Picture_227.jpeg)

![](_page_8_Picture_0.jpeg)

![](_page_8_Picture_202.jpeg)

![](_page_8_Picture_203.jpeg)

![](_page_8_Picture_204.jpeg)

<span id="page-9-0"></span>![](_page_9_Picture_0.jpeg)

#### **3.1.1.3 EX008A - Mercadoria Apresentada**

![](_page_9_Picture_137.jpeg)

O OE envia a mensagem EX008A – Comunicação de Mercadoria apresentada. O operador informa a EA que estão disponíveis as mercadorias que declarou antecipadamente para sujeição ao regime de Exportação.

### **3.1.1.4 EX003A - Notificação do Controlo**

![](_page_9_Picture_138.jpeg)

No caso da declaração ter sido seleccionada para controlo, a EA de Exportação envia a mensagem EX003A para notificar o operador desse controlo.

#### **3.1.1.5 EX004A - Notificação do Resultado do Controlo**

![](_page_9_Picture_139.jpeg)

Após ter efectuado o controlo a uma declaração, a EA de Exportação notifica o operador do Resultado do Controlo obtido através do envio da mensagem EX004A. Nos casos em que a declaração tem Resultado do Controlo Conforme ou Considerado conforme, não há lugar a notificação do Resultado do Controlo, tomando o OE conhecimento desse Resultado no momento em que receber a mensagem relativa à Autorização de Saída.

![](_page_9_Picture_140.jpeg)

<span id="page-10-0"></span>![](_page_10_Picture_0.jpeg)

### **3.1.1.6 EX010A – Alteração por iniciativa da Administração**

![](_page_10_Picture_128.jpeg)

A mensagem **EX010A** – Alteração por iniciativa da Administração pode corresponder a uma Proposta de Rectificação ou a uma Notificação de Revisão. Nesta mensagem constam os dados corrigidos em consequência ou não de um controlo efectuado à declaração. Quando esta mensagem corresponde a uma proposta de rectificação, a Administração pode solicitar ao operador que complete os dados da declaração de forma a obter uma declaração coerente com o movimento de exportação em causa.

### **3.1.1.7 EX011A - Resposta à Proposta de Rectificação**

![](_page_10_Picture_129.jpeg)

O OE envia a mensagem **EX011A** – Resposta à Proposta de Rectificação. Nesta mensagem o OE manifesta a sua concordância ou rejeição da proposta de rectificação enviada previamente pela Administração. No caso do OE concordar com a proposta de rectificação e a Administração lhe tenha solicitado a indicação de elementos suplementares, ou, no caso de não concordar mas queira fazer uma contraproposta, esta resposta conterá também a nova versão da declaração. A resposta ficará dispensada do conteúdo da nova versão no caso de resposta afirmativa à qual não seja necessário acrescentar elementos à versão proposta pela Administração ou no caso de resposta negativa em que o operador prescinda de enviar contraproposta.

<span id="page-11-0"></span>![](_page_11_Picture_0.jpeg)

### **3.1.1.8 EX005A - Notificação da Dívida**

![](_page_11_Picture_134.jpeg)

Se a declaração reunir condições conducentes ao pagamento de direitos ou outras imposições e a dívida não tiver sido garantida, o operador deverá ser notificado do montante a pagar e do limite de prazo para o fazer antes de lhe ser autorizada a saída das mercadorias. Com este objectivo a Administração envia a mensagem EX005A.

### **3.1.1.9 EX006A - Autorização de Saída**

![](_page_11_Picture_135.jpeg)

Não havendo montantes associados ou, em caso afirmativo, estando pagos ou garantidos, e estando a mercadoria em condições de lhe ser dada Autorização de Saída, a Administração envia a mensagem EX006A comunicando ao operador que pode exportar a mercadoria e, em paralelo, o ficheiro de impressão da declaração.

#### **3.1.1.10 EX009A - Certificação de Saída**

![](_page_11_Picture_136.jpeg)

Após o conhecimento do embarque efectivo e saída do território aduaneiro da comunidade, a Administração averba a certificação de saída e notifica o operador desse facto através da mensagem EX009A e, em paralelo, o ficheiro de impressão da declaração.

![](_page_11_Picture_137.jpeg)

<span id="page-12-0"></span>![](_page_12_Picture_0.jpeg)

## **3.1.1.11 EX007A - Pedido de Anulação da Declaração**

![](_page_12_Picture_59.jpeg)

Se o operador pretende anular uma declaração, deverá enviar a mensagem EX007A indicando o motivo da anulação.

## <span id="page-13-0"></span>**3.1.2 Fluxos de Mensagens no âmbito do Documento Administrativo Único - DAU**

#### **3.1.2.1 Criação sem Erros**

A figura que se segue reflecte os fluxos de mensagens num circuito normal relativo a uma declaração enviada, para a qual se pretende a Aceitação e não foram detectados erros.

![](_page_13_Figure_5.jpeg)

### **3.1.2.2 Criação com Erros**

A figura que se segue reflecte os fluxos de mensagens relativos a uma declaração enviada, para a qual se pretende a Aceitação e foram detectados erros.

![](_page_13_Figure_8.jpeg)

![](_page_13_Picture_121.jpeg)

### <span id="page-14-0"></span>**3.1.2.3 Declaração Antecipada e Mercadoria Apresentada**

A figura que se segue reflecte os fluxos de mensagens num circuito normal relativo a uma declaração antecipada. A seguir ao envio a Administração atribuiu-lhe a numeração provisória ficando a aguardar a comunicação da apresentação da mercadoria. Quando essa comunicação ocorre, a Administração envia a resposta com a aceitação da declaração. Os fluxos posteriores são os mesmos de qualquer outra declaração após aceitação.

![](_page_14_Figure_4.jpeg)

### **3.1.2.4 Notificação do Resultado do Controlo**

A figura que se segue reflecte o fluxo de mensagens relativo ao envio da Notificação do Resultado do Controlo.

![](_page_14_Figure_7.jpeg)

### **3.1.2.5 Rectificação por iniciativa do operador**

A figura que se segue reflecte os fluxos de mensagens relativos ao envio duma declaração para a qual se pretende a rectificar dados e a respectiva resposta da Administração. Os fluxos seguintes dependem da fase onde se encontra a declaração.

![](_page_14_Figure_10.jpeg)

<span id="page-15-0"></span>![](_page_15_Picture_0.jpeg)

#### **3.1.2.6 Rectificação por iniciativa da Administração**

A figura que se segue reflecte os fluxos de mensagens referentes à rectificação de uma declaração por iniciativa da Administração.

Quando a Administração pretende alterar os dados de uma declaração, antes da autorização de saída, envia a mensagem de Proposta de Rectificação (EX010A) que contém a nova versão da declaração.

Se em resultado de um controlo efectuado a Administração pretende rectificar dados da declaração envia a mensagem de Proposta de Rectificação. O operador deve responder à Proposta de Rectificação e manifestar a sua concordância ou não relativamente aos dados a rectificar.

A mensagem utilizada para envio da resposta à proposta de rectificação é a EX011A que, nalgumas situações poderá conter uma nova versão da declaração.

A resposta da Administração é a EX002A notificando da execução da rectificação ou a anulação da declaração.

Seguem-se os fluxos de mensagens correspondentes ao circuito da declaração após o resultado do controlo.

![](_page_15_Figure_10.jpeg)

![](_page_16_Picture_0.jpeg)

A Administração pode executar acções distintas em função da resposta do Operador à Proposta de Rectificação:

![](_page_16_Picture_276.jpeg)

<span id="page-17-0"></span>![](_page_17_Picture_0.jpeg)

#### **3.1.2.7 Revisão a pedido do operador**

A figura que se segue reflecte os fluxos de mensagens relativos ao envio duma declaração para a qual se pretende a alterar os dados após a Autorização de Saída. Nestes casos o pedido carece de apreciação por parte da Administração que enviará a resposta em duas etapas. A resposta inicial indica que não houve erros no pedido de revisão e fica no estado de Pendente (para apreciação do pedido). Após a análise do pedido é enviada nova EX002A com a resposta definitiva da Administração.

![](_page_17_Figure_4.jpeg)

### **3.1.2.8 Revisão por iniciativa da Administração**

A figura que se segue reflecte o fluxo de mensagens referente à revisão de uma declaração por iniciativa da Administração. Quando a Administração pretende alterar os dados de uma declaração, após a autorização de saída, envia a mensagem de Notificação de Revisão (EX010A) que contém a nova versão revista da declaração.

![](_page_17_Figure_7.jpeg)

![](_page_17_Picture_107.jpeg)

<span id="page-18-0"></span>![](_page_18_Picture_0.jpeg)

### **3.1.2.9 Anulação a pedido do Operador**

A figura que se segue reflecte o fluxo de mensagens referente ao pedido de anulação de uma declaração por parte de um operador (EX007A) e a respectiva resposta da Administração (EX002A).

![](_page_18_Figure_4.jpeg)

### **3.1.2.10 Anulação por iniciativa da Administração**

A figura que se segue reflecte o fluxo de mensagens referente à anulação de uma declaração por iniciativa da Administração. Quando a Administração pretende anular uma declaração (situação que pode ocorrer em qualquer altura do circuito, até à Certificação de Saída, desde que a mercadoria ainda se encontre no TAC) envia a mensagem de Notificação de Anulação (EX002A).

![](_page_18_Figure_7.jpeg)

### **3.1.2.11 Certificação de Saída**

12/07/2007

A figura que se segue reflecte o fluxo de mensagens pelo qual a Administração envia a Certificação de Saída ao operador (EX009A).

![](_page_18_Figure_10.jpeg)

## <span id="page-19-0"></span>**3.2 Regras Gerais de formatação das Mensagens XML**

## **3.2.1 Versão**

As mensagens utilizam a versão 1.0 da norma W3C, "Extensible Markup Language (XML) 1.0 (Third Edition) - W3C Recommendation 04-02-2004", que poderá ser consultada no seguinte endereço: **<http://www.w3.org/TR/REC-xml>**.

## **3.2.2 Caracteres admitidos - "Encoding"**

O ficheiro deverá obrigatoriamente ser gravado com a opção de "encoding" indicado na primeira linha do ficheiro XML (UTF-8).

#### **Exemplo: <?xml version="1.0" encoding="UTF-8"?>**

Segundo a norma do W3C, acima referida, na ausência de indicação do "encoding", é utilizado a norma UTF-8 e o ficheiro deverá ser gravado nessa opção.

#### **Exemplo: <?xml version="1.0"?>**

## **3.2.3 Tipo de Dados e respectiva notação**

![](_page_19_Picture_125.jpeg)

## **3.2.4 Representação decimal**

Na representação numérica deve ser utilizado o **ponto (.)** como sinal separador entre a parte inteira e a parte decimal.

![](_page_19_Figure_14.jpeg)

<span id="page-20-0"></span>![](_page_20_Picture_0.jpeg)

## **3.2.5 Nomenclatura dos Ficheiros**

A construção do nome dos ficheiros obedecerá à seguinte estrutura:

# [1][2].[3].[4]

![](_page_20_Picture_103.jpeg)

### **e<NIF>.<NºSEQUENCIAL FICHEIRO>.<NºPEDIDO/RESPOSTA>**

**Nota:** Cada Ficheiro pode conter várias mensagens mas têm que ser do mesmo tipo. As respostas da Administração só contêm uma mensagem por ficheiro.

<span id="page-21-0"></span>![](_page_21_Picture_0.jpeg)

### **3.2.6 Exemplo de Fluxo utilizando a nomenclatura de ficheiros**

 O operador 588888888 vai enviar o seu **primeiro** ficheiro com 3 mensagens do tipo EX001A (Declarações de Exportação):

#### **e588888888.2005000001.0000**

**Nota1:** O nº do ficheiro pode ter a estrutura escolhida pelo operador podendo ser até 10 dígitos. Neste exemplo escolhemos uma estrutura composta por:

Ano (4 dígitos) +  $N^{\circ}$  sequencial (6 dígitos).

**Nota2:** O nº de Pedido/Resposta deve ser inicializado a **Zeros**.

 A Administração vai responder com os seguintes ficheiros com mensagens do tipo EX002A (Resposta Aduaneira):

**r588888888. 2005000001.0000 – Resposta à Declaração 1** 

**r588888888. 2005000001.0001 – Resposta à Declaração 2** 

#### **r588888888. 2005000001.0002 – Resposta à Declaração 3**

- **Nota:** A Administração mantém o número de ficheiro e incrementa o Nº Pedido/Resposta por cada resposta EX002A enviada. A resposta é por declaração.
- Posteriormente a Administração poderá enviar mensagens do tipo EX003A (Notificação de Controlo) para algumas das mensagens EX001A:

#### **r588888888. 2005000001.0003 – Notificação de Controlo da Declaração 1**

#### **r588888888. 2005000001.0004 – Notificação de Controlo da Declaração 3**

 Se o Resultado do Controlo conduzir a uma proposta de rectificação é enviada a mensagem EX010A com o prefixo e (= envio) significando que a Administração fica a aguardar resposta:

#### **e588888888. 2005000001.0005 – Proposta de Rectificação da Declaração 1**

![](_page_21_Picture_121.jpeg)

![](_page_22_Picture_0.jpeg)

 O operador deverá responder (mensagem EX011A) usando o prefixo r (= resposta) e mantendo o número sequencial do ficheiro e o Nº Pedido/Resposta:

#### **r588888888. 2005000001.0005 – Resposta à Proposta de Rectificação da Declaração 1**

 Na sequência do Controlo envia mensagens do tipo EX004A (Notificação do Resultado do Controlo) se o resultado for diferente de Conforme:

#### **r588888888. 2005000001.0006 – Notificação do Resultado do Controlo da Declaração 1**

 Havendo Notificação de dívida que necessite de pagamento prévio, a Administração envia a mensagem EX005A:

#### **r588888888. 2005000001.0007 – Notificação de dívida da Declaração 2**

 Reunidas as condições para a Autorização de Saída, a Administração envia a mensagem EX006A:

#### **r588888888. 2005000001.0008 – Autorização de Saída da Declaração 1**

#### **r588888888. 2005000001.0009 – Autorização de Saída da Declaração 2**

 Caso haja lugar a Saída por uma Estância Aduaneira diferente da Estância de Exportação, a Administração pode fazer o Controlo de Substituição e, no caso de ser diferente de Conforme, enviar a respectiva mensagem EX004A com a Notificação de Resultado do Controlo:

#### **r588888888. 2005000001.0010 – Notificação do resultado do Controlo da Declaração 1**

 No caso da saída se processar por Estância Nacional, reunidas que estejam as condições para o averbamento da Certificação de Saída, é enviada a mensagem EX009A:

#### **r588888888. 2005000001.0011 - Certificação de Saída da Declaração 2**

 Se houver necessidade de enviar mensagens de "Mercadoria Apresentada" (EX008A), "Pedido de Rectificação" (EX001A), "Pedido de Revisão" (EX001A) ou "Pedido de Anulação" (EX007A) deve ser enviado novo ficheiro incrementando o número sequencial de ficheiro e reiniciando o nº de Pedido/Resposta (=0000):

![](_page_23_Picture_0.jpeg)

#### **e588888888. 2005000002.0000 – Pedido de Revisão da Declaração 1**

**Nota:** Pode incluir mensagens para criação, rectificação ou revisão de outras declarações porque se incluem no tipo EX001A.

#### **e588888888. 2005000003.0000 – Anulação da Declaração 3**

**Nota:** Pode incluir mensagens de anulação de outras declarações na mesma mensagem EX007A.

#### **e588888888. 2005000004.0000 – Mercadoria Apresentada para a Declaração 4 (incluída, por exemplo, no ficheiro e588888888. 2005000002.0000)**

**Nota:** Pode incluir mensagens de "Mercadoria Apresentada" de outras declarações na mesma mensagem EX008A.

<span id="page-24-0"></span>![](_page_24_Picture_0.jpeg)

# **4 ESTRUTURAS DE NUMERAÇÃO**

## **4.1 Referência da Estância Aduaneira**

## **DESCRIÇÃO**

### **REFERÊNCIA DA ESTÂNCIA ADUANEIRA**

![](_page_24_Picture_86.jpeg)

## **4.2 Identificação do Operador Económico**

![](_page_24_Picture_87.jpeg)

![](_page_24_Picture_88.jpeg)

![](_page_24_Picture_89.jpeg)

<span id="page-25-0"></span>![](_page_25_Picture_0.jpeg)

## **4.3 Nº de Referência Local**

## **DESCRIÇÃO**

## **NRL – NÚMERO DE REFERÊNCIA LOCAL**

![](_page_25_Picture_75.jpeg)

<span id="page-26-0"></span>![](_page_26_Picture_0.jpeg)

## **4.4 Nº de Referência do Movimento**

## **DESCRIÇÃO**

### **NRM – NÚMERO DE REFERÊNCIA DO MOVIMENTO**

![](_page_26_Picture_93.jpeg)

<span id="page-27-0"></span>![](_page_27_Picture_0.jpeg)

# **4.5 Identificação da Autorização**

# **DESCRIÇÃO**

# **IDENTIFICAÇÃO DE AUTORIZAÇÃO**

![](_page_27_Picture_95.jpeg)

![](_page_27_Picture_96.jpeg)

![](_page_27_Picture_97.jpeg)

<span id="page-28-0"></span>![](_page_28_Picture_0.jpeg)

# **4.6 Identificação de Local de Controlo**

## **DESCRIÇÃO**

## **IDENTIFICAÇÃO DE LOCAL DE CONTROLO**

![](_page_28_Picture_107.jpeg)

![](_page_28_Picture_108.jpeg)